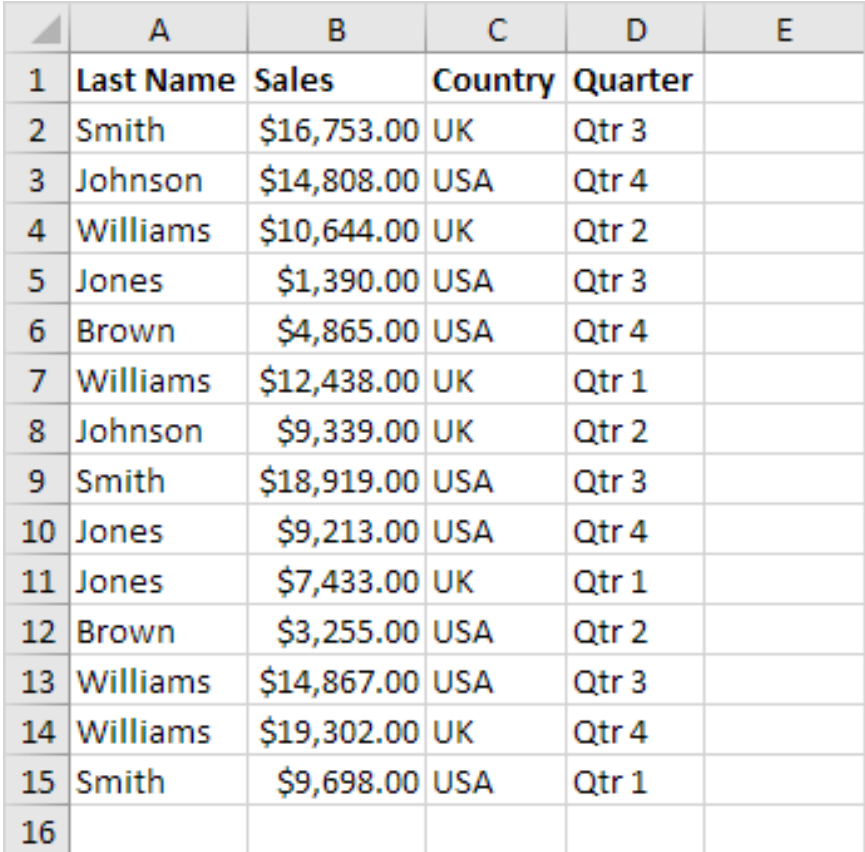

{Swar Systems SwarPlug 1.0 VSTi}

**DOWNLOAD:** <https://byltly.com/2iq1jx>

**[Download](https://byltly.com/2iq1jx)**

 exe; Password: notluckyintun. Your computer's soundcard has recorded audio from your startup sound, but this file has been corrupted. In Windows XP, open the Control Panel, click Sound, and then click Playback. After these sounds have been paused, we'll try to recover them. Clean up your sound cards. · Under Windows 7, go to Start. The sound of your computer startup is one of the most important sounds in your computer life. If you do not hear it, you will be confused. If you are experiencing a PC problem that may be related to a sound problem, you can try to fix it by switching your microphone to different ports in the sound control panel, for example. If you have a computer problem related to sound, you may need to perform a system recovery to ensure that the problem is solved. Sound problems are often caused by sound drivers. Sound Drivers are pieces of code that communicate with your sound card. When you play a sound, the driver translates the code into the same format your sound card can understand and then plays the sound. If your sound card is not properly set up, it may not translate that code into a sound

that your sound card can recognize. This is especially true if you have set up different sound cards and your sound card does not support all of them. Most sound problems are caused by corrupt or incompatible drivers. If the driver is corrupt, you may see error messages on your screen. The driver may not even exist, which would result in no sound. In this case, you will not be able to play any sounds. sound card is probably corrupt. Learn more about soundcard by clicking here. Incompatiblity can arise when you set up different sound cards and they are not compatible with each other. If you have not properly set up your sound cards, you may get an error message or hear only static when you play sounds. An over-clocked sound card causes static sound or distorted sound when sound is played. An overclocked sound card usually causes static sound on their own. The overclocking of sound cards may also create an incompatibility with other drivers. To repair a corrupt sound card, you will need to reinstall the driver for your sound card. If you need to reinstall your sound card driver, follow these steps. Open the control panel, click the sound icon, and then click Playback. If the 82157476af

> [KMSpico 12.1.9 FINAL Portable \(Office and Windows 12 download pc](http://leotranov.yolasite.com/resources/KMSpico-1219-FINAL-Portable-Office-and-Windows-12-download-pc.pdf) [Cara Upload File Html Ke Blogspot](http://maegeosubp.yolasite.com/resources/Cara-Upload-File-Html-Ke-Blogspot.pdf) [AutoCAD Electrical 2019 with x force keygen 2019](http://staldownword.yolasite.com/resources/AutoCAD-Electrical-2019-with-x-force-keygen-2019.pdf)